## Тета б. Каскадные таблицы стилей - CSS

## **Определите**

# Понятие:

Стиль

 $\blacktriangleright$ 

## **СОДЕРЖАНИЕ**

- 1. Введение в CSS
- 2. Синтаксис CSS
- 3. Селекторы
- 4. Типы селекторов
- 5. Возможности использования CSS c HTML

## **ПРИМЕР ДОКУМЕНТА БЕЗ ОПРЕДЕЛЕНИЯ СТИЛЕЙ**

#### <!DOCTYPE html>

<html>

<head>

<meta charset="utf-8">

<title>Comentarii</title>

</head>

<body>

```
 <div class="comment">
```
<div class="comment-avatar"></div>

<div class="comment-author">Агафонов Агафон</div>

 <div class="comment-text"> У меня хорошее впечатление о товаре, но не очень хорошее о персонале компании.

```
 <div class="comment-date">16.09.2015</div>
```
 $\langle$ div $\rangle$ 

```
 <a href="#reply" title="Raspuns" class="comment-reply"></a>
```
 $\le$ /div $>$ 

</body></html>

## **РЕЗУЛЬТАТ**

h,

Агафонов Агафон У меня хорошее впечатление о товаре, но не очень хорошее о персонале компании. 16.09.2015

### ... РЕЗУЛЬТАТ С ПРИМЕНЕНИЕМ СТИЛЕЙ

Контент - тот же, но выводится по другому

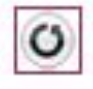

#### Агафонов Агафон

У меня хорошее впечатление о товаре, но не очень хорошее о персонале компании.

16.09.2015

## **ВВЕДЕНИЕ В CSS**

- □ **НТМL-теги первоначально были предназначены для** определения содержимого документа. Способ отображения / представления сайта было поручено браузерам, не используя никаких тегов форматирования
- В целях решения этой проблемы, консорциум W3C (World Wide Web Consortium), ответственный за технические стандартизации WEB, создал стили и добавил их к спецификациям HTML 4.0
- Начиная с HTML 4.0, всё форматирование может быть удалено из HTML документа и хранить в отдельном CSS файле, то что позволяет пользователям легко изменить внешний вид всех страниц сайта, изменив содержание всего одного файла
- CSS (Cascading Style Sheets) каскадные таблицы стилей это группы свойств, которые определяют внешний вид документа, написанного с использованием языка HTML и как отображать
- В настоящее время все браузеры поддерживают CSS

## СЕМАНТИКА И СИНТАКСИС

- □ Когда браузер считывает таблицу стилей, он отформатирует страницу на основе данных таблицы стилей
- □ Стиль управляет цветом и шрифтами, используемые на странице, а также цветом и шрифтами, используемые для отображения элементов HTML
- □ Каждое правило CSS из таблицы стилей имеет две основные части - селектор и блок объявлений (одно или несколько):

объявление селектор { свойство1: значение1; свойство2: значение2;

**свойство N: значение N; } где:** 

- Селектор определяет, на какие части документа 0. распространяется правило
- □ {...} в них помещается блок объявлений
- Примечание: Все объявления CSS завершаются ";"

# **ТИПЫ СВОЙСТВ**

В CSS существует огромное количество свойств. Их можно разбить на следующие группы:

оформление текста;

работа с размерами и отступами;

позиционирование элементов;

создание сеток;

декоративные: цвета, фон, тени;

другие.

## **СЕЛЕКТОРЫ В CSS**

- CSS селектор выбирает соответствующие HTML элементы из HTML документа, которым будут применены определенные стили
- Например, если необходимо, отобразить содержимое параграфов, определенных тегом <р> - выравненное по центру, с размером 14, полужирным фонтом и зеленого цвета, необходимо написать:

**p {**

 **text-align: center;**

**font-size: 14px;**

**font-weight: bold;**

**color: green;** 

**}**

*Примечание: Внимание с использованием пробелов в объявлениях!!!*

## **ГРУППИРОВКА СЕЛЕКТОРОВ**

Если несколько селекторов определяют одни и те же стили, как например:

p {

```
text-align: center;
    font-size: 14px;
    font-weight: bold;
    color: green; 
}
h1 {
    text-align: center;
    font-size: 14px;
    font-weight: bold;
    color: green; 
}
```
тогда рекомендуется сгруппировать их:

**p, h1**{

}

text-align:center; font-size:14px; font-weight:bold; color:green;

*Прим: Сгруппировав селекторы, используйте запятую как разделитель*

## **СПОСОБЫ ОПРЕДЕЛЕНИЯ СТИЛЕЙ**

Существуют 3 способа определения стилей:

### **Внешние** таблицы стилей

- Стили определяются во внешнем файле с расширением **.css**
- **Внутренние** таблицы стилей
	- Стили определяются в теге "**head**" HTMLдокумента
- **In-line-**таблицы стилей
	- Стили определяются непосредственно в HTMLэлементе, используя атрибут "style"

## ВНЕШНИЕ ТАБЛИЦЫ СТИЛЕЙ

- □ Внешняя таблица стилей требуется, когда стили применяются к нескольким страницам сайта (или ко всем)
- □ Изменится внешний вид всего сайта, изменив всего один файл
- □ Каждая страница должна содержать ссылку на файл с таблицами стилей, используя тег link, расположенный внутри **Tera head**

<link rel="stylesheet" type="text/css" href="file.css"> где:

- п атрибут rel определяет связь между двумя файлами (HTML и CSS). Может иметь несколько возможных значений, но в данном случае значение должно быть stylesheet
- атрибут href определяет URL- адресс для файла со П. СТИЛЯМИ
- п атрибут type определяет тип связанного файла или тип ресурса (расширение файла недостаточно) - в данном
- случае значение должно быть text/css

 $\Gamma$ pursquauuq, Duquuqq mahquuq amuqqii rawam bumu qoodquq u

## **ПРИМЕР ИСПОЛЬЗОВАНИЯ ВНЕШНИХ СТИЛЕЙ**

#### Файл **exemplu.html** <!DOCTYPE html>

<html>

<head>

<title>Использование стилей</title> **<link rel="stylesheet" type="text/css" href="stiluri/stil1.css">** 

</head>

<body>

<h1>Кишинёв — столица и крупнейший город Молдавии</h1>

<p>Изначально топонимы с элементом кишенёв встречаются … а тюркское происхождение.</p>

 $2 $h$$ 

D

Другие версии связывают название с венгерским Kisjenо — «маленький Йено». <p>После распада Советского Союза,…, началось активное внедрение слова «Кишинэу» в русский язык.</p> </body> </html>

#### Файл **stil1.css**

body{

```
background:linear-gradient(to 
right, rgba(10,250,0,0), 
rgba(10,250,0,1));
     padding-top:10px;
     padding-left:10px;}
h1{
     text-align:center;
     color:brown; }
p{
     text-align:left;
     font-size:14px;
     font-weight:bold;
     color:green; }
```
## РЕЗУЛЬТАТ ПРИМЕРА

### Кишинёв — столица и крупнейший город Молдавии

Изначально топонимы с элементом кишенёв встречаются в документах родом из тех территорий, которые были захвачены тюрками в XV в. и 1 течение нескольких столетий оставались местом концентрации кочевников, поэтому некоторые исследователи предполагают, что название гор имеет не романское, а тюркское происхождение.

Другие версии связывают название с венгерским Kisjeno — «маленький Йено».

После распада Советского Союза, наметилась тенденция к изменению названий населённых пунктов Молдавии, в частности, началось активно внедрение слова «Кипинэу» в русский язык.

## **ВНУТРЕНИЕ ТАБЛИЦЫ СТИЛЕЙ**

- Таблица стилей описана в самом документе
- □ Она располагаться между тегами <style> и </style>, которые, в свою очередь, располагаются в этом документе между тегами <head> и </head>
- Все правила этой таблицы действуют на протяжении данного документа

### **Синтаксис:**

*<style>*

*Определение стилей*

*</style>*

## **ПРИМЕР ИСПОЛЬЗОВАНИЯ ВНУТРЕННИХ СТИЛЕЙ**

<!DOCTYPE html>

<html>

<head><title> Использование стилей </title>

**<style>**

**body{ background:linear-gradient(to right, rgba(10,250,0,0), rgba(10,250,0,1));**

**padding-top:10px;**

**padding-left:10px;}**

- **h1{ text-align:center; color:brown; }**
- **p{ text-align:left; font-size:14px; font-weight:bold; color:green; }**

**</style>** 

</head>

<body> <h1>Кишинёв — столица и крупнейший город Молдавии</h1> <p>Изначально топонимы с элементом кишенёв встречаются … а тюркское происхождение.</p>  $2 $h$$ Другие версии связывают название с венгерским Kisjenо — «маленький Йено». <p>После распада Советского Союза, наметилась тенденция к изменению названий населённых пунктов Молдавии, в частности, началось активное внедрение слова «Кишинэу» в русский язык.</p> </body> </html>

## РЕЗУЛЬТАТ ПРИМЕРА

### Кишинёв — столица и крупнейший город Молдавии

Изначально топонимы с элементом кишенёв встречаются в документах родом из тех территорий, которые были захвачены тюрками в XV в. и 1 течение нескольких столетий оставались местом концентрации кочевников, поэтому некоторые исследователи предполагают, что название гор имеет не романское, а тюркское происхождение.

Другие версии связывают название с венгерским Kisjeno — «маленький Йено».

После распада Советского Союза, наметилась тенденция к изменению названий населённых пунктов Молдавии, в частности, началось активно внедрение слова «Кипинэу» в русский язык.

## **IN-LINE ТАБЛИЦЫ СТИЛЕЙ**

- Не рекомендуется преувеличивать в использовании этого метода вставки стилей!!!
- Этот метод напоминает использование атрибутов в HTML-тегах, когда содержание определяется вместе с презентацией
- Чтобы определить стили в in-line, используется атрибут **style** внутри соответствующего тега
- Атрибут **style** поддерживается всеми HTML-тегами Ex: *<p style="color: red;">Salut!</p>*

*Примечание: Значения атрибута style включены между кавычками!!! Будьте внимательны в использовании кавычек!!!* 

## **ПРИМЕР ОПРЕДЕЛЕНИЯ IN-LINE СТИЛЕЙ**

<!DOCTYPE html>

<html>

<head>

< title>Использование стилей</title>

</head>

<body **style="background:linear-gradient(to right, rgba(10,250,0,0), rgba(10,250,0,1));**

```
padding-top:10px;padding-left:10px;">
```
<h1 **style="text-align:center;color:brown;"**> h1>Кишинёв — столица и крупнейший город Молдавии </h1>

<p **style="text-align:left;font-size:14px;font-weight:bold;color:green;"**>p>Изначально топонимы с элементом кишенёв встречаются … а тюркское происхождение.</p>

 $2 $h$$ 

Другие версии связывают название с венгерским Kisjenо — «маленький Йено».

<p **style="text-align:left;font-size:14px;font-weight:bold;color:green;"**>p>После распада Советского Союза, наметилась тенденция к изменению названий населённых пунктов Молдавии, в частности, началось активное внедрение слова «Кишинэу» в русский язык.</p>

</body>

</html>

## РЕЗУЛЬТАТ ПРИМЕРА

### Кишинёв — столица и крупнейший город Молдавии

Изначально топонимы с элементом кишенёв встречаются в документах родом из тех территорий, которые были захвачены тюрками в XV в. и 1 течение нескольких столетий оставались местом концентрации кочевников, поэтому некоторые исследователи предполагают, что название гор имеет не романское, а тюркское происхождение.

Другие версии связывают название с венгерским Kisjeno — «маленький Йено».

После распада Советского Союза, наметилась тенденция к изменению названий населённых пунктов Молдавии, в частности, началось активно внедрение слова «Кипинэу» в русский язык.

## **МНОЖЕСТВЕННЫЕ ТАБЛИЦЫ СТИЛЕЙ**

<!DOCTYPE html>

<html>

<head>

<title>Использование стилей</title>

**<link rel="stylesheet" type="text/css" href="stiluri/stil1.css">** 

</head>

<body>

<h1>Кишинёв — столица и крупнейший город Молдавии</h1>

<p **style="color:blue;"**>Изначально топонимы с элементом кишенёв

встречаются … а тюркское происхождение.</p>

 $2<sub>tr</sub>  $\frac{1}{2}$$ 

Другие версии связывают название с венгерским Kisjenо — «маленький Йено».

<p>После распада Советского Союза,…, началось активное внедрение слова «Кишинэу» в русский язык.</p>

</body>

</html>

## РЕЗУЛЬТАТ ПРИМЕРА

### Кишинёв — столица и крупнейший город Молдавии

Изначально топонимы с элементом кишенёв встречаются в документах родом из тех территорий, которые были захвачены тюрками в XV в. и : течение нескольких столетий оставались местом концентрации кочевников, поэтому некоторые исследователи предполагают, что название гор имеет не романское, а тюркское происхождение.

Другие версии связывают название с венгерским Kisjeno — «маленький Йено».

После распада Советского Союза, наметилась тенденция к изменению названий населённых пунктов Молдавии, в частности, началось активно внедрение слова «Кишинэу» в русский язык.

# **КАСКАДНОЕ ПРИМЕНЕНИЕ СТИЛЕЙ**

- Принцип *каскадирования* применяется в случае, когда какомуто элементу HTML одновременно поставлено в соответствие более одного правила CSS, то есть, когда происходит конфликт значений этих правил. Чтобы разрешить такие конфликты вводятся правила приоритета
- Порядок применения каскадных стилей:
	- 1. Наиболее низким приоритетом обладает стиль браузера
	- 2. Более высоким приоритетом обладают стили, заданные во внешних таблицах стилей, подключённых к документу
	- 3. Еще более высоким приоритетом обладают стили, заданные во внутренних таблицах стилей
	- 4. Высшем приоритетом обладают стили объявленные непосредственно в теге данного элемента, посредством атрибута **style** этого тега
	- 5. Более высоким приоритетом имеют декларации со словом "**!important**"
	- 6. Тогда когда приоритеты те же для одного селектора, применяются

## **СПЕЦИФИЧНОСТЬ ПРИМЕНЕНИЯ СТИЛЕЙ**

- Когда для одного и того же элемента есть несколько CSS-правил с одинаковыми свойствами, браузер использует понятия приоритетов и специфичности, чтобы выбрать значение свойства из нескольких возможных
- Дополнительно анализируется специфичность селекторов:
- Для селектора типа идентификатор (#id) считается [1:0:0]
- Для селектора типа класс или псевдокласс (.ClasaMea :pseudoClasa)— [0:1:0]
- $\Box$  Для каждого селектора типа-тег (div a ...) [0:0:1]
- В подсчете специфичности используется следующее выражение [1:0:0] > [0:x:y] > [0:0:x]

## **ЗАДАНИЕ: какой из следующих стилей будет применен тексту?**

Для следующей последовательности

*<body>* 

```
<div id="floor">
```
*<span class="content">Content</span>* 

*</div>* 

*</body>*

И данных стилей:

*span { background-color:#27ae60; /\* Зеленный \*/ } div span { background-color:#2980b9; /\* Синий \*/ } #floor .content { background-color: #34495e; /\* Темно-серый \*/ } .content { background-color: #8e44ad; /\* Фиолетовый \*/ } #floor span { background-color: #c0392b; /\* Красный \*/ } div .content { background-color: #e67e22; /\* Оранжевый \*/ }*

## **ВЫВОДЫ ДЛЯ ПРИОРИТЕТОВ**

- Когда к одному элементу применяются несколько CSSправил, то приоритетность этих правил определяется по их селектору
- Если селекторы однотипные, то тогда более приоритетным является CSS-правило, которое расположено ниже в коде
- Одному и тому же элементу можно назначать несколько классов. Благодаря механизму каскадности, CSS-правила этих классов будут комбинироваться, а при конфликте свойств будет применяться механизм приоритетов

## **ИЕРАРХИЧЕСКОЕ ДЕРЕВО**

- Структура HTML-документа представляет собой иерархическое дерево
- Это означает, что у каждого элемента (кроме корневого) есть только один родитель, т.е. элемент, внутри которого он располагается. У корневого раздела родитель отсутствует. Рассмотрим простейшую страницу:

*<html>* 

*<head></head>* 

```
<body> <p>Текст документа</p>
```
*<p class="text">Выделенная <span>строка</span>*

*</p>* 

*</body>* 

*</html>* 

 Это иерархическое дерево схематически отображает структуру вложенности элементов

Иерархическая структура документа определяет основы концепции

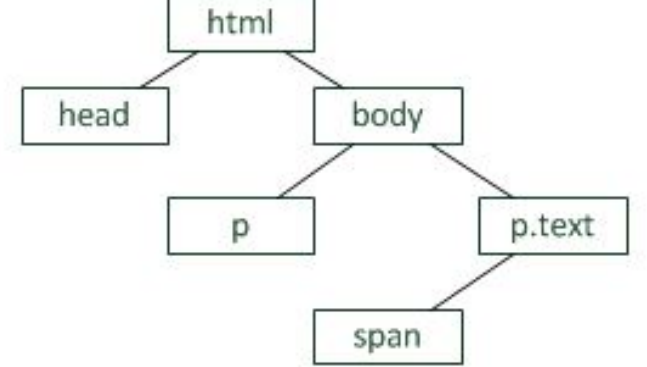

## БОЛЕЕ СЛОЖНОЕ ИЕРАРХИЧЕСКОЕ ДЕРЕВО

<!DOCTYPE html>

 $\mathsf{thm}$ 

<head><title> Incercare</title></head>

<body>

<div><h | >Titlu | </h | ><p>Tra-la-la-la</p></div>

```
<div class="empty"></div>
```
 $|<sub>ul</sub>|$ 

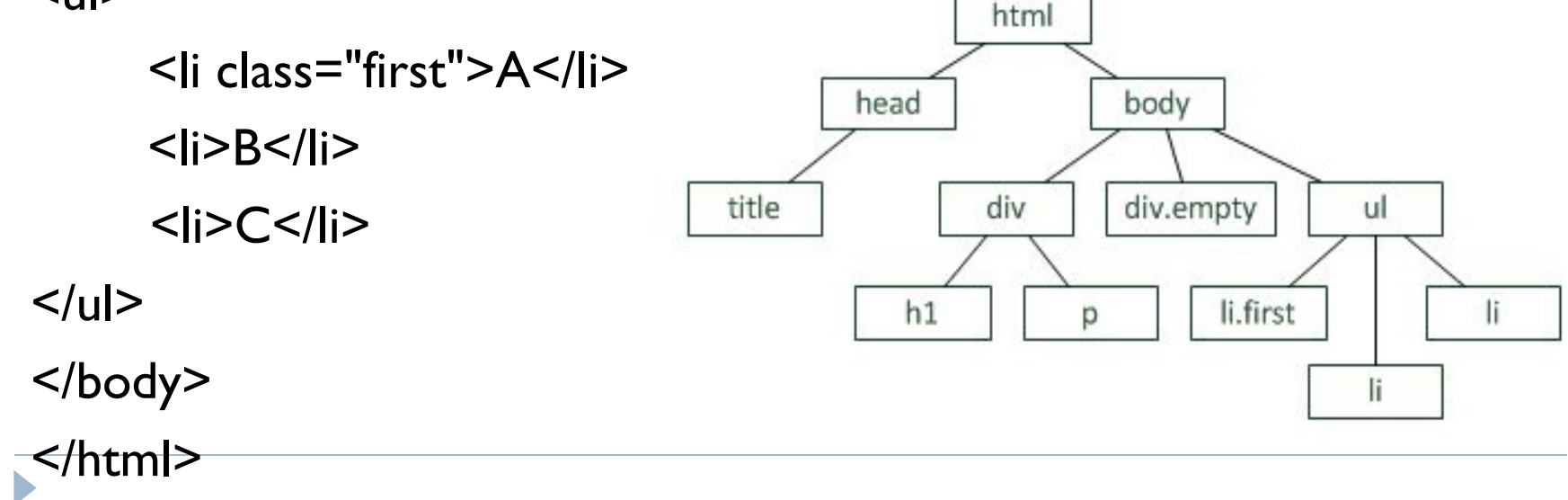

## **НАСЛЕДОВАНИЕ**

- Наследование в CSS механизм, с помощью которого значения свойств элемента-родителя передаются его элементам-потомкам
- Стили, присвоенные некоторому элементу, наследуются всеми потомками (вложенными элементами), если они не переопределены явно. Например, размер шрифта и его цвет достаточно применить к *body*, чтобы все элементы внутри имели те же свойства
- Наследование позволяет сократить размер таблицы стилей, но если стилей много, то отследить какой родительский элемент установил некоторое свойство, становится сложнее
- Чаще всего наследуются свойствами текста: font-size, font-family, font-style, font-weight, color, text-align,text-transfo rm, text-indent, line-height, letter-spacing, word-spacing,white-space, dire

## **НЕНАСЛЕДУЕМЫЕ СВОЙСТВА**

- Все остальные относятся к ненаследуемым
- Это параметры позиционирования, размеров, отступов, фона, рамок и т. д. А именно: background, border, padding, margin, width, height, position и др

## **ДОЧЕРНИЕ СЕЛЕКТОРЫ**

- Потомком называются любые элементы, расположенные внутри родительского элемента. А дочерними элементами называются ближайшие потомки
- Пример:

*<ul> <li><span>...</span></li> <li><span>...</span></li> </ul>*

- По отношению к *<ul>* , *<li>* являются дочерними элементами и потомками, а *<span>* — потомки, но не дочерние элементы
- Контекстные селекторы влияют на всех потомков, что не всегда удобно. Иногда необходимо задать стили только для дочерних элементов. Особенно это полезно при работе с многоуровневыми списками
- Для этого существует дочерний селектор, в котором используется символ **>**
- Например: *ul > li* или *ul > li > span*

## **КОНТЕКСТНЫЕ СЕЛЕКТОРЫ**

Селектор может состоять из нескольких частей, разделённых пробелом, например:

**p strong { ... }** - выбрать все теги *strong* внутри тегов *p*

**ul .hit { ... }** - выбрать все элементы с классом *hit* внутри тегов *ul*

**.footer .menu a { ... }** - выбрать все ссылки внутри элементов с классом *.menu*, которые лежат внутри элементов с классом *.footer* 

Такие селекторы называют *контекстными* или *вложенными*. Их используют для того, чтобы применить стили к элементу, только если он вложен в нужный элемент

Например, селектор *.menu a* сработает для ссылки a только в том случае, если она расположена внутри элемента с классом *.footer* 

Читать их проще всего справа налево:

Таким образом, можно задавать элементам различные стили в зависимости от их контекста

## **СТИЛИ ДЛЯ ФОНА**

CSS-свойства для фона используются для определения эффектов фона какого-то HTMLэлемента.

- Примеры CSS свойств используемые для спецификации эффектов фона:
- background-color
- background-image
- background-repeat
- background-attachment
- background-position

# $CBO\overline{M}C$ TBO "background-color"

- Это свойство используется для определения цвета фона HTMLэлемента
- Цвет фона определяется 3-мя известными способами:
	- Спецификация названии цвета ("red", "blue" etc.)
		- http://www.w3schools.com/cssref/css\_colors.asp
	- Спецификация цвета используя шестнадцатеричный код ("#ffaa22")
	- Спецификация цвета в формате RGB ("rgb(255,255,0)")
- *Прим: Цвета могут быть определены и в формате RGBA поддерживается IE9+, Firefox 3+, Chrome, Safari, Opera 10+.*
- Значения цветов RGBA представляют расширение RGB значений с альфа-каналом - который определяет прозрачность объекта.
- Значение для RGBA цвета определяется: rgba (red, green, blue, alfa). Параметр alfa это число от 0,0 (совершенно прозрачный) и 1,0 (полностью непрозрачный)
- Примечание: Посмотрите и цвета в формате HSL и HSLA

## ПРИМЕР "background-color"

#### body{

```
background-color:rgba(10,250,0,0.2);
    padding-top:10px;
    padding-left:10px;}
h1\{background-color:pink;
```

```
text-align:center;
```

```
color:brown; }
```
### p{

```
background-color:#CC66aa;
text-align:left;
font-size:14px;
font-weight:bold;
color:dark-green; }
```
## РЕЗУЛЬТАТ ПРИМЕРА

#### Кишинёв — столица и крупнейший город Молдавии

Изначально топонимы с элементом кишенёв встречаются в документах родом из тех территорий, которые были захвачены тюрками в XV в. и п течение нескольких столетий оставались местом концентрации кочевников, поэтому некоторые исследователи предполагают, что название горо имеет не романское, а тюркское происхождение.

Другие версии связывают название с венгерским Kisjeno - «маленький Йено».

После распада Советского Союза, наметилась тенденция к изменению названий населённых пунктов Молдавии, в частности, началось активное внедрение слова «Кишинэу» в русский язык.

# **СВОЙСТВО**, background-image"

- Используется, чтобы указать фоновое изображение
- По умолчанию фоновое изображение, повторяется и охватывают всю страницу
- Пример:

*background-image:url("imagini/fluturi.png");*

#### Кишинёв — столица и крупнейший город Молдавии

Изначально топонимы с элементом кишенёв встречаются в документах родом из тех территорий, которые были захвачены тюрками в XV в. и п течение нескольких столетий оставались местом концентрации кочевников, поэтому некоторые исследователи предполагают, что название горо имеет не романское, а тюркское происхождение.

Другие версии связывают название с венгерским Kisjeno — «маленький Йено».

После распада Советского Союза, наметилась тенденция к изменению названий населённых пунктов Молдавии, в частности, началось активнос внедрение слова «Киппинэу» в русский язык

# $CBO\overline{M}$ <sub>2</sub>,background-repeat"

- По умолчанию фоновое изображение повторяется и по горизонтали и по вертикали
- Свойство "**background-repeat**" определяет повтор фонового изображения по горизонтали либо по вертикали
- Свойство "**background-repeat**" может определить тот факт что изображение фиксировано, и не повторяется
- $\Box$  Пример 1:
- *background-repeat: repeat-x;*
- Пример 2:
- *background-repeat: repeat-y;*
- Пример 3:
- *background-repeat: no-repeat;*

#### Кишинёв — столица и крупнейший город Молдавии

Изначально топоннымы с элементом кишенёв встречаются в документах родом из тех территории, которые были захвачены тюрками в XV в. и п течение нескольких столетий оставались местом концентрации кочевников, позтому некоторые исследователи пре плолагают, что название горо нмеет не романское, а тюркское происхождение.

Другие версии связывают название с венгерским Kisjeno - «маленький Йено».

После расмада Советского Союза, наметилась тенденция к изменению названий населенных приктов Молдавии, в частности, началось активное внедрение слова «Кишинзу» в русский язык

Изначально топонным с элементом кишенёв встречаются в документах родом из тех территорий, котор течение нескольких столетий от тавались мостом концентрации кочевников, поэтому некоторые исслед имеет не романское, а тюркское происходичение.

Другие версии связывают название с венгерским Kisjeno - «маленький Йено».

После растада Советского Совеза, наметилась тенденция к изменению названий населённых пунктов М внедрение слова «Кишинзу» в русский язык.

### Пример no-repeat

## • Кипинёв — столица и крупнейший город Молдавии

Изначально топонимы с элемендом кишенёв встречаются в документя родом из тер-территорий, которые были захвачены тюрками в XV в. и течение нескольких столетий оставались местом концентрации кочевников, поэтому некоторые исследователи предполагают, что название го имеет не родам кото тируское происхождение

Другие версии связывают название с венгерским Крето - «маленький Йено».

После распада Советского Со <u>існала к изменению **назв**аний</u> населённых пунктов Молдавии, в частности, началось активно **RETAIN STUDIES** внедрение слова «Килингау» - политивы.

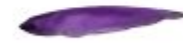

# **CВОЙСТВО BACKGROUND-POSITION**

- Cвойство background-position управляет расположением фонового изображения. Значение свойства состоит из двух частей, разделенных пробелом: *x y*
- *x* задаёт расположение по горизонтали, а *y* по вертикали
- В качестве значения x можно использовать ключевые слова *left, center, right*, значения в процентах и в пикселях
- В качестве значения *y* можно использовать ключевые слова *top, center, bottom*, значения в процентах и в пикселях

# СВОЙСТВО "background-position"

#### ПРИМЕР:

{background-image:url("../imagini/strop.png");

background-repeat:no-repeat;

background-position:top right;}

### Другие примеры

background-position: 50% 50%;

background-position: right bottom;

background-position: 50px 100px;

background-position: 0 100%;

background-position: left bottom;

#### Кишинёв — столица **й крупнейший город Молдавии**

Изначально топонным с элементом кишенёв встречаются в документах родом из сех территорий, которые были захвачены тюрками в течение нескольких столетий оставались местом концентрации кочевников, поэтому чеком рые исследователи п е полагают, что название горо имеет не романское, а тюркское происхождение.

Другие версии связывают название с венгерским Kisjeno — «маленький Йено».

После распада Советского Союза, наметилась тенденция к изменению названий населённых пу внедрение слова «Кишинэу» в русский язык.

## **СОКРАЩЕННАЯ ФОРМА СВОЙСТВА "BACKGROUND"**

- Чтобы указать несколько свойств фона может сократить объявление, используя одно свойство - «background»
- Для предыдущих примерах можно написать:
- *background:#CCCCFF url("../imagini/strop.png") no-repeat right top;*

### Кишинёв — столица и крупнейший город Молдавии

Изначально топонимы с элементом кишенёв встречаются в документах родом из тех территорий, которые были захвачены тюрками в ХУ течение нескольких столетий оставались местом концентрации кочевников, поэтому некоторые исследователи предполагают, что название город имеет не романское, а тюркское происхождение.

Другие версии связывают название с венгерским Kisjeno — «маленький Йено».

После распада Советского Союза, наметилась тенденция к изменению названий населённых пут началось активно внедрение слова «Кишинэу» в русский язык.

## **СВОЙСТВО BACKGROUND-ATTACHMENT**

- С помощью свойства *background-attachment* можно зафиксировать фон на месте и он не будет перемещаться при прокручивании.
- Значение свойства:
- *scroll* фон прокручивается вместе с содержимым. Это значение по умолчанию.
- *fixed* фон не прокручивается, зафиксирован на одном месте.

## **СОКРАЩЕННАЯ ФОРМА СВОЙСТВА "BACKGROUND"**

- При использовании сокращенной формы свойства background необходимо соблюдать следующий порядок значений свойств:
	- □ background-color
	- background-image
	- background-repeat
	- background-attachment
	- background-position
	- Пример:

*background:#CCCCFF url("imagini/strop.png") no-repeat fixed right top;*

## **ПРИМЕРЫ**

- Если какой-то компонент не указан, то берется значение по умолчанию. Несколько примеров:
- *background: #e74c3c;*  просто задан цвет фона
- *background: url("img.png") no-repeat;*  задано не повторяющееся фоновое изображение, а также по умолчанию прозрачный цвет фона, расположение в левом верхнем углу
- *background: url("img.png") 10px* **20px** задано фоновое изображение и его расположение, а также по умолчанию прозрачный цвет фона и режим повторения во все стороны

## **НЕСКОЛЬКО ФОНОВЫХ ИЗОБРАЖЕНИЙ**

- Можно накладывать фоны друг на друга с помощью вложенных элементов, а можно использовать множественные фоновые изображения
- В свойстве **background** перечисляются картинки через запятую
- Пример:

**background: url("img1.png") no-repeat 0 0, url("img2.png") repeat-x 50% 50%, url("img3.png");**

## **СТИЛИ ДЛЯ ФОРМАТИРОВАНИЯ ТЕКСТА**

- Цвет текста определяется при помощи свойства "**color**" для любого HTML-элемента
- Текст выравнивается при помощи свойства "**text-align**"
- Текст может быть украшен или нет (вырезанный, подчеркнутый или украшенный линией сверху используя свойство "text-decoration"
- Текст может быть преобразован из нижнего регистра в верхний и наоборот, используя свойство "**text-transform**"
- Текст может быть иметь отступ свойство "**text-indent**"

Другие свойства: direction, letter-spacing, line-height, text-shadow, vertical-align, word-spacing

## **ПРИМЕР ИСПОЛЬЗОВАНИЯ СВОЙСТВ ДЛЯ ФОРМАТИРОВАНИЯ ТЕКСТА**

*p{color:purple; text-align:left; text-transform: uppercase; font-size:14px; text-indent: 50px; letter-spacing: 4px; line-height: 90%;*

*text-shadow: 1px 1px #222222;}*

Кишинёв — столица и крупнейший город Молдавии **MECTOM**<br>ЛАГАЮТ.

Другие версии связывают название с венгерским Kisjeno - «маленький Йено».

## **СТИЛИ ДЛЯ ФОНТА**

- Представляет свойства используемые для определения семейства шрифтов, размера шрифта и ширины текста
- Могут использоваться группы семейств шрифтов (**generic family**) и семейств шрифтов (**font family**)
- *Прим: В UI шрифты из группы Sans-serif являются самыми рекомендуемыми*

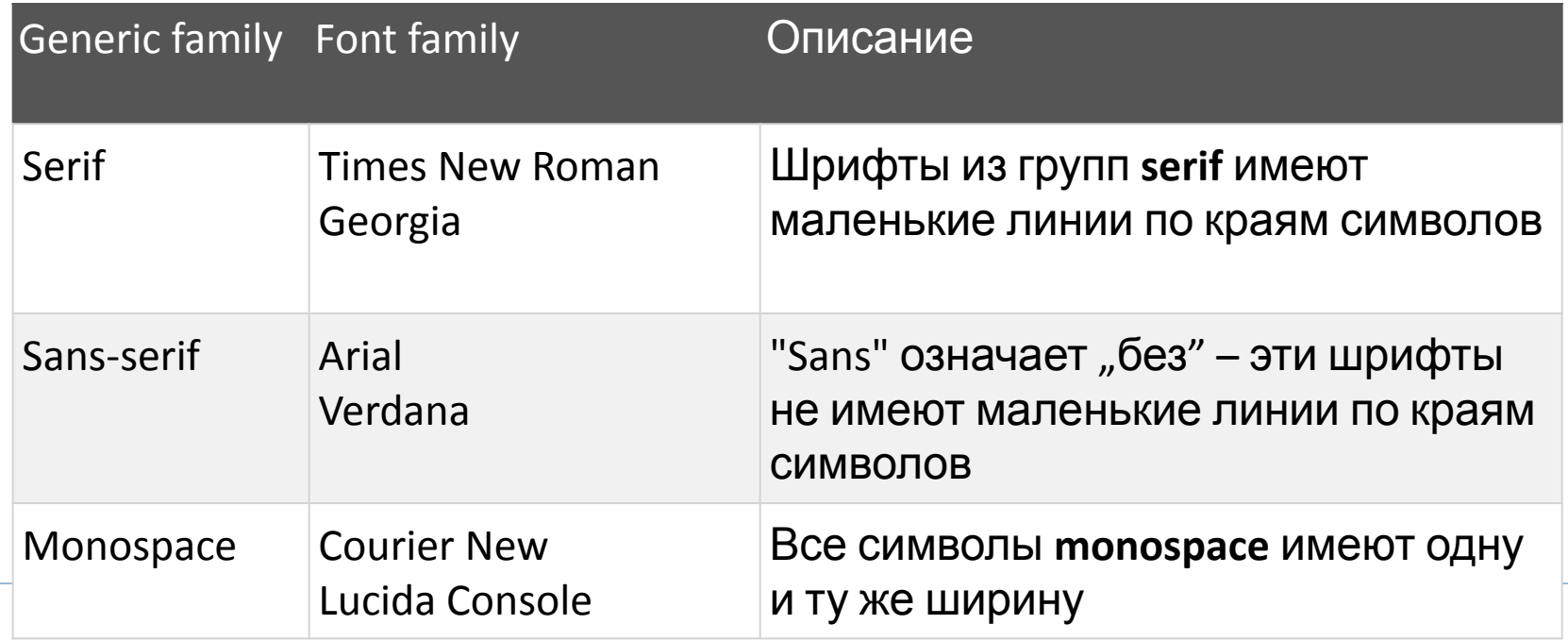

## **ПРИМЕР ИСПОЛЬЗОВАНИЯ СВОЙСТВА** *font-family*

*<body>*

*<h1>Кишинёв — столица и крупнейший город Молдавии</h1>*

*<p style="font-family: Times New Roman, Times, serif;">Изначально топонимы… имеет не романское, а тюркское происхождение.</p> <br />*

*Другие версии связывают название с венгерским Kisjenо — «маленький Йено».*

*<p style="font-family: Arial, Helvetica, sans-serif;">После …язык.</p> </body>*

### Кишинёв — столица и крупнейший город Молдавии

Изначально топонимы с элементом кишенёв встречаются в документах родом из тех территорий, которые были захвачены тюрками в XV в. и 1 течение нескольких столетий оставались местом концентрации кочевников, поэтому некоторые исследователи предполагают, что название гор имеет не романское, а тюркское происхождение.

Другие версии связывают название с венгерским Kisjeno — «маленький Йено».

После распада Советского Союза, наметилась тенденция к изменению названий населённых пунктов Молдавии, в частности, нача активное внедрение слова «Кишинэу» в русский язык.

## **ПРИМЕР ИСПОЛЬЗОВАНИЯ СВОЙСТВА** *font-style*

- Данное свойство имеет 3 возможных значений:
	- **normal** текст в нормальном формате
	- **italic** наклоненный текст
	- **oblique** тоже наклоненный текст

Пример:

*<p style="font-style: italic;">Изначально топонимы… что название города имеет не романское, а тюркское происхождение.</p>*

*<br />*

*Другие версии связывают название с венгерским Kisjenо — «маленький Йено».*

*<p style="font-style: oblique;">После распада … началось активное внедрение слова «Кишинэу» в русский*

*язык.</p>*

## РЕЗУЛЬТАТ ПРИМЕРА СВОЙСТВА font-style

### Кишинёв — столица и крупнейший город Молдавии

Изначально топонимы с элементом кишенёв встречаются в документах родом из тех территорий, которые были захвачены тюрками в XV в. и **течение нескольких столетий оставались местом концентрации кочевников, поэтому некоторые исследователи предполагают, что название го** имеет не романское, а тюркское происхождение.

Другие версии связывают название с венгерским Kisjeno — «маленький Йено».

После распада Советского Союза, наметилась тенденция к изменению названий населённых пунктов Молдавии, в частности, началось активное слова «Кишинзу» в русский язык.

## **ПРИМЕР ИСПОЛЬЗОВАНИЯ СВОЙСТВА** *font-size*

- Используется для определения размера текста
- Размер текста задается используя абсолютные и относительные значения:
	- Абсолютные значения:
		- Устанавливает текст определенного размера
		- Не позволяют пользователю изменять размер текста в разных браузерах (не удобно для доступности)
		- Фактический размер полезен, когда физический размер выхода известен
	- Относительные значения:
		- Устанавливает размер текста по отношению к другим элементам контекста
		- Позволяет пользователю изменять размер текста в браузерах
- *Прим: Рекомендуется задавать размеры шрифтов при помощи относительных значений*

## **ПРИМЕР ИСПОЛЬЗОВАНИЯ СВОЙСТВА** *font-size*

*<h1 style="font-size:30px;">Кишинёв — столица и крупнейший город Молдавии</h1>*

*<p style="font-size:20px;">Изначально … а тюркское происхождение.</p>*

*<br />*

*Другие версии связывают название с венгерским Kisjenо — «маленький Йено».*

*<p style="font-size:12px;">После распада Советского Союза*</p>

#### Кишинёв — столица и крупнейший город Молдавии

Изначально топонимы с элементом кишенёв встречаются в документах родом из тех территорий, кото были захвачены тюрками в XV в. и потом в течение нескольких столетий оставались местом концент кочевников, поэтому некоторые исследователи предполагают, что название города имеет не романско тюркское происхождение.

Другие версии связывают название с венгерским Kisjeno — «маленький Йено».

После распада Советского Союза, наметилась тенденция к изменению иазваний населённых пунктов Молдавии, в частности, началось активное внедрение слова «Кишни русский язык.

## **ПРИМЕР ИСПОЛЬЗОВАНИЯ** *font-weight*

 Может иметь одно из 3-х значений: normal, lighter, bold

*<p style="font-weight: lighter;">Изначально …происхождение.</p>*

*<br />*

*Другие версии связывают название с венгерским Kisjenо — «маленький Йено».*

*<p style="font-weight: bold;">После распада …* в русский

#### Кишинёв — столица и крупнейший город Молдавии

Изначально топонимы с элементом кишенёв встречаются в документах родом из тех территорий, которые были захвачены тюрками в XV в. и потом в течение нескольких столетий оставались местом концентрации кочевников, поэтому некоторые исследователи предполагают, что название города имеет не романское тюркское происхождение.

Другие версии связывают название с венгерским Kisjeno - «маленький Йено».

После распада Советского Союза, наметилась тенденция к изменению названий населённых пунктов Молдавии, в частности, началось активно внедрение слова «Кишинэу» в русский язык.

# **СВОЙСТВО FONT**

- Точно так же, как свойства "background" и свойство "font" можно использовать в сокращенной форме
- Необходимо соблюдать следующий порядок использования:
	- **font-style font-variant font-weight font-size/line-height font-family**

Пример:

*<p style="font: italic small-caps bold 14px Georgia, serif;">...</p>*

Изначально топонимы с элементом кишенёв встречаются в документах родом из тех территорий, которые были захвачены тюрк ПОТОМ В ТЕЧЕНИЕ НЕСКОЛЬКИХ СТОЛЕТИЙ ОСТАВАЛИСЬ МЕСТОМ КОНЦЕНТРАЦИИ КОЧЕВНИКОВ, ПОЭТОМУ НЕКОТОРЫЕ ИССЛЕДОВАТЕЛИ ПРЕДПОЛАГАЮТ, НАЗВАНИЕ ГОРОДА ИМЕЕТ НЕ РОМАНСКОЕ, А ТЮРКСКОЕ ПРОИСХОЖДЕНИЕ.

**!!!**

- **3** новых понятий
- **2** вопроса
- **1** предложение для следующей темы